# **Aplicação de Desenvolvimento de Jogos Digitais como um Meio de Motivação em Diferentes Níveis de Ensino de Computação**

## **Ângelo Magno de Jesus<sup>1</sup> , Dimas Antônio Silveira Gonçalves<sup>1</sup> , Lorena Almeida Cunha Ferreira<sup>1</sup>**

<sup>1</sup>Instituto Federal de Minas Gerais (IFMG) Rua Afonso Sardinha, 90, Pioneiros – 36420-000 – Ouro Branco – MG – Brasil

angelo.jesus@ifmg.edu.br, {dimasasg,lorenacunha.if}@gmail.com

*Abstract. This paper describes the methods used and the experiences gained in the application of digital games development. This was done in order to motivate computer technology students from different levels of education to remain in Information Technology careers as well as to assist in the learning of software development concepts. Our approach involved applying an adapted Agile Development Model, which uses fast iterations and involves students and teachers. A high-level game engine was used for programing, and the results showed that most students were in fact motivated.*

*Resumo. Este artigo descreve métodos utilizados e experiências adquiridas na aplicação do desenvolvimento de jogos digitais como um fator para motivar alunos de computação, de diferentes níveis de ensino, a se manter em carreiras relacionadas à Tecnologia da Informação, assim como auxiliar no aprendizado de conceitos de desenvolvimento de software. Nossa abordagem envolve a aplicação de um modelo de Desenvolvimento Ágil adaptado, que utiliza iterações rápidas com a participação de professores e alunos. Para programação, foi utilizada uma máquina de jogos de alto nível. Os resultados obtidos mostram que a maioria dos estudantes foi de fato motivada.* 

# **1. Introdução**

Muitos esforços têm sido realizados para se diminuir a evasão de alunos em cursos relacionados à Tecnologia da Informação (TI) como, por exemplo, Ciência da Computação, Engenharia da Computação etc. Este artigo descreve métodos aplicados e experiências adquiridas na utilização do desenvolvimento de jogos eletrônicos para motivar alunos de diferentes níveis de ensino a permanecer nos cursos de computação. Segundo Brophy, J. (2004), motivar está relacionado a criar desejos ou necessidades que engajam pessoas a iniciar ações com sólidos propósitos. O principal objetivo deste trabalho foi o de propor atividades e métodos que podem ser utilizados para engajar estudantes e fortalecer o ensino de ciência da computação em escolas e universidades. O trabalho abrangeu dois cursos de modalidades diferentes, um curso Técnico em Informática, vinculado ao ensino médio, e o curso de Licenciatura em Computação de nível superior, ambos do Instituto Federal de Minas Gerais (IFMG) *campus* Ouro Branco. Os dois cursos possuem evasão considerada alta, mas, em especial, o curso de

Licenciatura em Computação vinha sofrendo com um número reduzido de alunos interessados a se manter no curso.

A abordagem aplicada envolveu a adaptação de metodologias ágeis de desenvolvimento de software, para aplicação na produção de jogos digitais em sala de aula. Nesta abordagem, os alunos deveriam projetar e programar seus jogos através da máquina de jogos GameMaker Studio (2014), que permite desenvolver jogos com relativa rapidez. Os jogos resultantes foram demonstrados em uma Mostra de Games aberta ao público. Por fim, aplicamos questionários aos alunos envolvidos, para colher informações a respeito da eficácia do projeto.

 Este artigo está estruturado em sete seções. A seção 1 apresenta a introdução. Trabalhos relacionados são tratados na seção 2. A seção 3 descreve a máquina de jogos GameMaker. Na seção 4 apresentamos os métodos de desenvolvimento aplicados. A seção 5 descreva a realização da Mostra de Games. Análises da atividade e seus resultados são apresentados na seção 6. Finalmente, a seção 7 contêm as conclusões e trabalhos futuros.

# **2. Trabalhos Relacionados**

Muitos trabalhos têm sido realizados para atrair alunos para área da computação através de jogos. Marques *et al.* (2011) desenvolveram uma atividade para atrair alunos do ensino médio para computação através do uso da biblioteca de jogos Pygame. Rocha *et al.* (2013) utilizam a ferramenta Scratch para auxiliar alunos de engenharia no aprendizado de programação. Andrade *et al.* (2013) também utilizam o Scratch, mas para desenvolver jogos e ensinar matemática para crianças de séries iniciais. Albernaz *et al.* (2011) analisam resultados da oferta de um curso de extensão focado em jogos computacionais livres e seu uso no ensino de noções de matemática. O curso foi ofertado na modalidade EAD para alunos de cursos presenciais de Pedagogia e Matemática. Este trabalho se difere dos demais por apresentar uma metodologia de desenvolvimento ágil abrangendo dois níveis diferentes de ensino de computação.

# **3. A Máquina de Jogos GameMaker**

A máquina de jogos GameMaker da YoYo Games foi selecionada para realização das atividades de desenvolvimento de jogos. Segundo GameMaker Studio (2014), o GameMaker atende, igualmente, a iniciantes e profissionais de desenvolvimento de jogos experientes, e lhes permite criar jogos multiplataforma em tempo recorde e com baixo custo. Além de tornar o desenvolvimento de jogos oitenta por cento mais rápido do que a codificação em linguagens de programação nativas, os desenvolvedores podem criar protótipos totalmente funcionais em apenas algumas horas, e um jogo completo em apenas uma questão de semanas. Trata-se, portanto, de uma máquina de jogos, de alto nível, que traz ferramentas para edição gráfica e programação, em código ou visual, dos diversos elementos de jogos, como *sprites*, imagens, áudio, cenários etc.

 O GameMaker possui características interessantes para apoiar e motivar o aprendizado de programação. Esta ferramenta permite realizar uma programação visual que torna a atividade intuitiva e produtiva, mas sem perder o fluxo lógico de algoritmos. A Figura 1 ilustra o desenvolvimento visual de lógica de programação em GameMaker. Além disso, para pessoas com melhor conhecimento de codificação, o GameMaker

possui uma linguagem de programação própria, denominada GML, esta linguagem pode ser facilmente utilizada em conjunto com a linguagem visual. O GameMaker também permite se trabalhar com questões de Programação Orientada a Objetos (POO), uma vez que os elementos animados dos jogos como, por exemplo, personagens, inimigos entre outros, são objetos que devem ter seus atributos editados. A Figura 2 ilustra o posicionamento de objetos no cenário de um jogo no GameMaker. É importante ressaltar que os alunos de ambos os cursos (integrado e superior) foram orientados a utilizar os dois estilos de programação, tanto o visual quanto o de codificação textual.

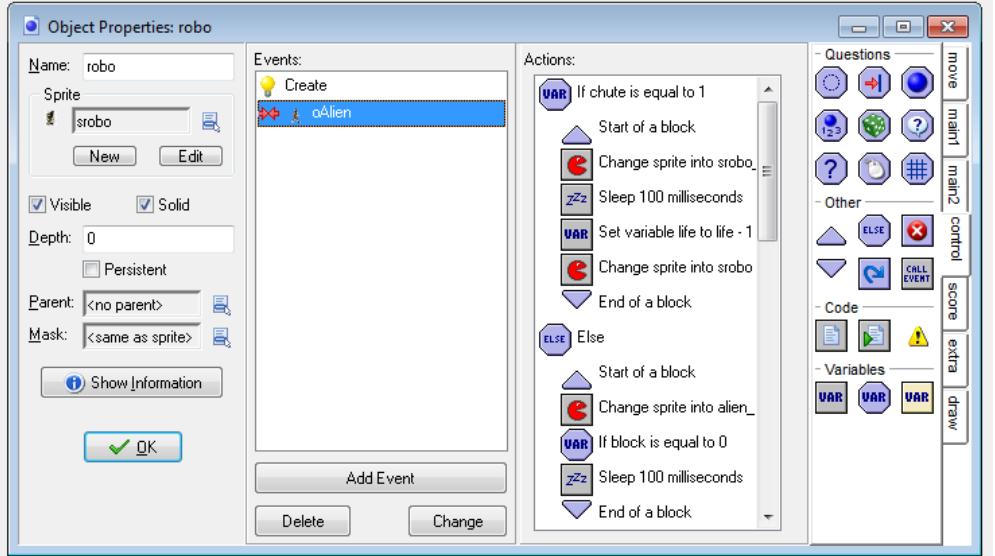

**Figura 1. Programação na linguagem visual do GameMaker.** 

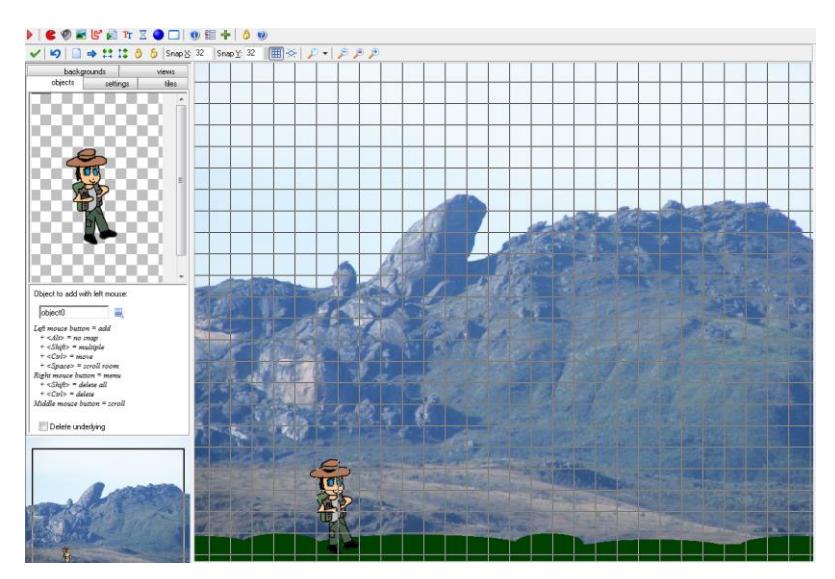

**Figura 2. Posicionando um Objeto no GameMaker.** 

 Portanto, o GameMaker permite que os jogos sejam desenvolvidos com maior rapidez possibilitando que o aluno interaja com seu próprio jogo, enquanto experimenta a programação de seus objetos.

# **4. Métodos de Desenvolvimento**

No curso Técnico em Informática do ensino médio os jogos foram desenvolvidos como parte da disciplina de Programação do segundo ano, enquanto que, no curso de Licenciatura em Computação, os jogos foram desenvolvidos como parte da disciplina de Fundamentos de Metodologia de Ensino de Informática na Educação (FMEIE). A disciplina FMEIE tem como objetivo capacitar os discentes a propor e utilizar metodologias de ensino na educação em informática. Deve-se considerar que o curso de Licenciatura em Computação possui um perfil de aluno mais maduro, com idade superior ao aluno de ensino médio, que deverá se capacitar em docência em computação. Portanto, pela natureza da disciplina FMEIE e pelo perfil de aluno do curso de Licenciatura em Computação, foram propostos dois métodos de desenvolvimento similares, porém com algumas particularidades para atender os diferentes níveis de ensino.

O trabalho com metodologias de desenvolvimento permite que os alunos vivenciem na prática a forma que um sistema computacional pode ser desenvolvido por empresas no mercado. O modelo de desenvolvimento ágil foi escolhido por se adaptar facilmente à dinâmica das aulas, neste modelo, visa-se o contato permanente com os clientes (professores) e a entrega de funcionalidades do sistema constantemente em períodos curtos [Teles, 2004].

## **4.1. Curso Licenciatura em Computação**

Por se tratar do curso superior em Licenciatura em Computação, o método aplicado se foca principalmente no fator educacional. Trata-se, portanto, de um modelo de desenvolvimento de jogos educacionais que visa aprimorar os discentes na formação demandada pelo perfil do curso.

 Antes de se iniciar o processo de desenvolvimento em si, foi preciso iniciar uma preparação dos alunos. Esta preparação foi dividida em algumas etapas:

- 1. Estudo de jogos educacionais disponíveis no mercado: os alunos fizeram um levantamento de jogos educacionais, de acordo com a temática de seu interesse, disponíveis na Internet ou em centrais de aplicativos para smartphones, tablets ou computadores pessoais. Se fosse possível, os alunos deveriam experimentar o jogo.
- 2. Levantamento bibliográfico: os discentes buscaram e estudaram artigos a respeito de desenvolvimento e aplicação de jogos educacionais.
- 3. Aulas Práticas: Os discentes passaram por aulas práticas em laboratório a respeito de design, gerenciamento de desenvolvimento e programação de jogos.
- 4. Equipes: Formação de pequenas equipes entre os alunos, de acordo com suas preferências e afinidades pessoais.

 No processo de produção dos jogos, adotamos o modelo de desenvolvimento ágil. Para Teles (2004), o desenvolvimento ágil de software faz referência ao desenvolvimento iterativo em espiral. Este modelo recomenda que todas as fases de produção do software sejam executadas diversas vezes ao longo do projeto, gerando ciclos que se repetem ao longo de todo desenvolvimento (Figura 3).

 Esta abordagem do modelo em espiral é de específico interesse por se tratar de um método iterativo. Segundo Teles (2004), cada ciclo recebe o nome de iteração. No desenvolvimento iterativo, o software cresce a cada etapa, isto é, o resultado de cada iteração é um software pronto, testado e aprovado, sendo que a primeira iteração contém poucas funcionalidades e a última contém todas as funcionalidades do sistema. No método proposto, cada interação deve ser rápida, ou seja, deve tomar pouco tempo para se adaptar a dinâmica de sala de aula. Cada ciclo completo na espiral leva o período de uma semana, desta forma, garante-se que, em cada encontro em sala de aula, uma funcionalidade do jogo poderá ser apresentada funcionando ao professor da disciplina e aos outros colegas de sala. Desta forma, a atividade de desenvolvimento do jogo de uma semana será validada na aula presencial da semana seguinte.

 Após a etapa de preparação, iniciou-se o processo de desenvolvimento em si. O modelo de desenvolvimento e suas etapas são ilustrados pela Figura 3.

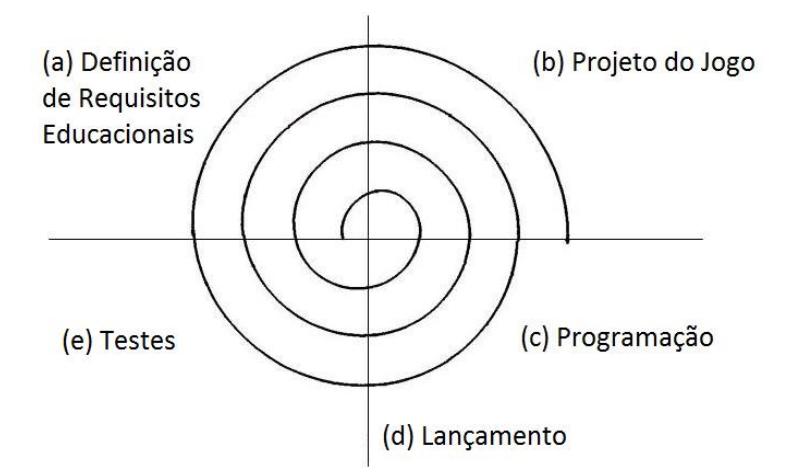

**Figura 3. Ciclo de desenvolvimento de jogos educacionais.** 

O modelo de desenvolvimento, proposto na Figura 3, possui seguintes etapas:

- a) Definição dos requisitos educacionais: são definidos objetivos de ensino do jogo, temática, público-alvo, especificação do tipo de jogo, personagens, estilo de interação do jogador, estória, entre outros elementos. Estas propostas são feitas pelos alunos, mas devem passar por aprovação do professor da disciplina.
- b) Projeto do Jogo: São desenvolvidos protótipos rápidos, como desenhos esquemáticos, esboços visuais, fluxogramas etc. A parte gráfica do jogo (ex. desenho de cenários e de personagens) também pode ser projetada.
- c) Programação: A lógica da dinâmica do jogo deverá ser programada na máquina de jogos. Alguns pequenos testes também devem ser feitos, pelo programador, nesta etapa.
- d) Lançamento: O lançamento do jogo é realizado toda vez que o processo passa pela linha vertical inferior que separa as etapas (c) e (e). Os alunos deverão levar e instalar o jogo já funcional no laboratório de informática para iniciar a etapa de testes juntamente com o professor da disciplina e com outros alunos.
- e) Testes: Esta etapa é feita em um laboratório de ensino de informática. Com o jogo lançado (instalado em um dos computadores), o aluno deverá apresentar e

testar o jogo colaborativamente com outros colegas e com o professor da disciplina. Outros professores, especialmente da área educacional, são convidados para participar desta etapa, expondo assim seu ponto de vista. Os alunos também podem aproveitar a oportunidade para esclarecer possíveis dúvidas que devem surgir durante o processo. As conclusões destes testes serão utilizadas como entrada para se reiniciar o processo pela etapa (a).

 Durante todo o processo os alunos podiam esclarecer suas dúvidas com o professor, ou mesmo com outros alunos, de maneira colaborativa, através de um grupo on-line criado em uma plataforma de rede social educacional. Este grupo funciona também como um repositório no qual os artefatos produzidos pelos alunos são armazenados. Este repositório, além de auxiliar no gerenciamento dos projetos, pode ser utilizado posteriormente para orientar novos trabalhos de desenvolvimento de jogos digitais.

#### **4.2. Curso Técnico Integrado em Informática**

O método de desenvolvimento de jogos utilizado no Técnico Integrado em Informática foi bastante similar ao utilizado no curso de Licenciatura da Computação, no entanto, algumas particularidades deviam ser respeitadas, pois apesar de serem cursos da mesma área, há diferenças entre faixa etária e objetivo fim dos cursos. Portanto, as seguintes diferenças foram definidas:

- 1.O tema do jogo não precisaria ser educacional, e poderia ser escolhido de acordo com a preferência dos alunos, no entanto, o docente deveria aprovar o tema escolhido.
- 2. Não foram realizados estudos bibliográficos, uma vez que os jogos desenvolvidos tinham objetivo simplesmente lúdico.
- 3. Os testes poderiam ser realizados sem a participação de professores da área educacional.
- 4. Foi realizada uma mostra de jogos com o objetivo de apresentar os trabalhos desenvolvidos a um público geral. A descrição da experiência desta mostra pode ser encontrada na seção 5.

#### **5. Mostra de** *Games*

A Mostra de *Games* foi uma atividade realizada para que os alunos do ensino médio pudessem exibir seus jogos para um público aberto. A mostra foi aberta e voltada para a comunidade geral, por isso, os alunos foram instruídos a convidar o máximo de pessoas possível. Também foram feitos pôsteres para divulgar o evento. Entre os visitantes da mostra estavam: praticamente todos os alunos de ensino médio da instituição, pais e amigos dos alunos envolvidos, professores e funcionários com diferentes cargos da instituição. Mais de 145 pessoas participaram da Mostra.

 Os objetivos da mostra de *games* foram: entusiasmar os alunos envolvidos para que estes possam mostrar o fruto de seu trabalho, permitir que os estudantes envolvidos vejam a experiência de uso que seu software pode proporcionar aos usuários, motivar mais alunos a participar de atividades de desenvolvimento de jogos digitais e a aprender programação, envolver a comunidade local em atividades acadêmicas e tecnológicas,

despertar professores e profissionais da educação para a importância de jogos na educação e prover um momento de entretenimento e diversão para os alunos e visitantes.

 Após terem visitado todos os projetos, os visitantes eram convidados a participar de uma mini oficina de desenvolvimento de jogos. Um aluno do curso de Licenciatura em Computação ministrava uma pequena oficina prática, onde um grupo de visitantes era instruído no desenvolvimento de um pequeno jogo. Nesta oficina, o jogo era desenvolvido pelos convidados através da tecnologia Scratch. O Scratch é uma linguagem de programação interativa que ajuda os jovens a aprender a pensar de maneira criativa, refletir de maneira sistemática, e trabalhar de forma colaborativa [Scracth, 2014]. Por se tratar de uma plataforma voltada para crianças e adolescentes de 8 a 16 anos, a utilização do Scratch na oficina foi essencial para compreensão de pessoas que não tinham nenhuma base de programação e algoritmos. A Figura 4 mostra algumas fotos da mostra de games realizada.

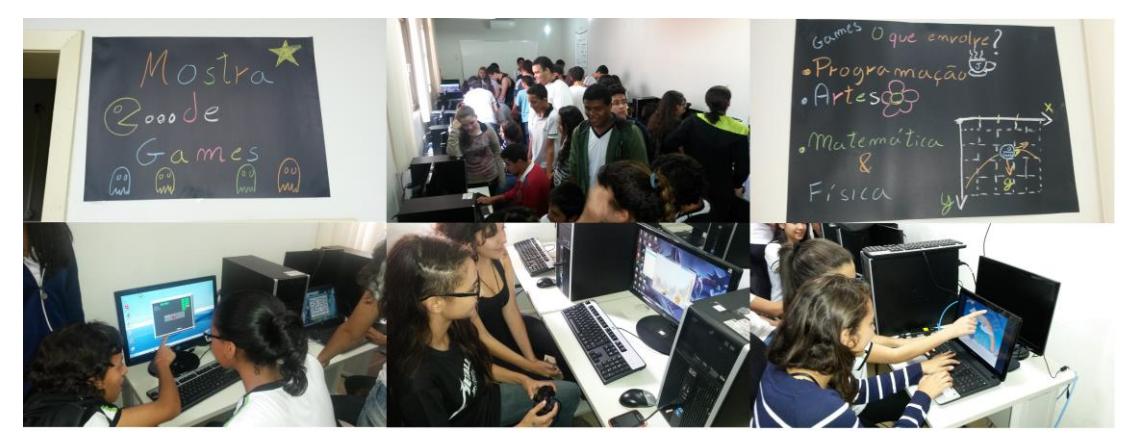

**Figura 4. Fotos da Mostra de Games.** 

Uma mostra de games também foi preparada pelos alunos do curso de Licenciatura em Computação, que também foi aberta ao público. No entanto, esta mostra foi realizada através de várias apresentações voltadas para professores e estudantes de licenciatura. O objetivo foi mostrar as possibilidades e benefícios que os jogos educacionais podem trazer para o ensino.

# **6. Resultados**

A avaliação da atividade de desenvolvimento foi realizada através da aplicação de um questionário para colher a opinião dos alunos e verificar se o objetivo de motivar os estudantes a seguir carreira em tecnologia tal como a estudar disciplinas relacionadas à programação e algoritmos, foi atingido. Para a atividade do ensino médio técnico foram realizadas as seguintes questões:

- 1) A experiência te motivou a estudar programação? (Sim/Não)
- 2) A experiência contribuiu para melhorar sua compreensão da disciplina? (Sim/Não)
- 3) A experiência te motivou a continuar o curso? (Sim/Não)

- 4) Pretende seguir carreira em tecnologia da informação ou relacionada? (Sim/Não/Talvez)
- 5) Faça comentários.

 A atividade do ensino médio técnico foi realizada com uma turma de 26 alunos do segundo ano, sendo que, obtivemos as seguintes respostas: na questão 1, 20 alunos responderam "Sim" e 6 alunos responderam "Não"; na questão 2, 19 alunos responderam "Sim" e 7 alunos responderam "Não"; na questão 3, 21 alunos responderam "Sim" e 5 responderam "Não"; na questão 4, 8 alunos responderam "Sim", 5 responderam "Não" e 13 responderam "Talvez". A Figura 5 ilustra os gráficos obtidos na aplicação do questionário.

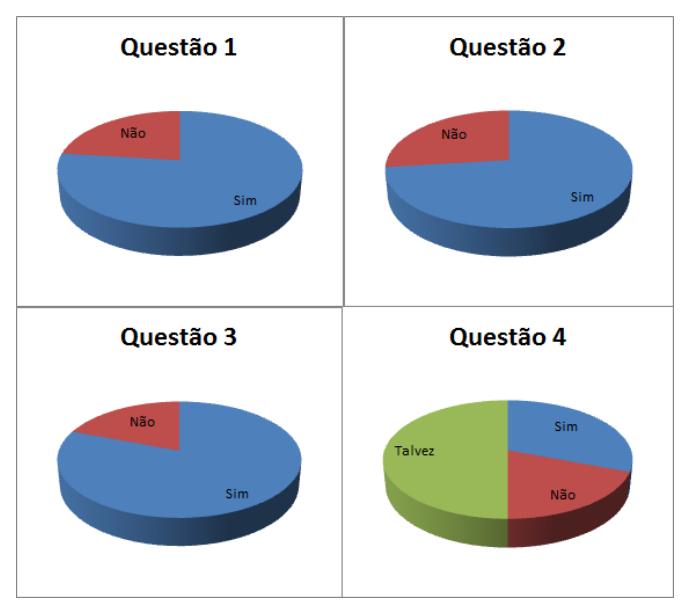

**Figura 5. Resultado do questionário do ensino médio técnico.** 

Quanto a questão 5, ao se analisar os comentários, constatou-se que 100% destes foram positivos. Ao se estudar os dados obtidos, observou-se que grande parte dos alunos que responderam "Não" eram quase sempre os mesmos, e eram alunos que se destacavam na disciplina de programação e que já estavam motivados. Pode-se concluir isso pela resposta da Questão 5 dada por estes estudantes no questionário. Um dos alunos que responderam "Não" nas questões 1, 2 e 3 escreveu: "*A experiência foi muito interessante, e é bem legal ter um jogo. A experiência me fez procurar jogos feitos em GameMaker, e eu pude ver que existem jogos muito bons*". Outro aluno na mesma situação escreveu "*A experiência foi boa apesar de ter sido rápida*".

 A questão 4 recebeu um número maior da resposta "Talvez", o que pode ser considerado positivo, uma vez que alunos do segundo ano do ensino médio ainda estão em processo de formação e é natural que estes ainda não tenham escolhido qual profissão seguir. Pelas repostas obtidas, grande parte dos alunos (21) respondeu que pretende cursar ou que pelo menos considera seguir carreiras relacionadas à tecnologia, enquanto que apenas 5 alunos nem sequer consideram seguir este tipo de carreira.

Para avaliar a Mostra de Games, cada convidado recebeu um mini formulário para classificar a mostra. A Figura 6 ilustra o formulário entregue aos visitantes da

mostra. No total, 27 pessoas avaliaram, sendo que a maioria deu nota total ao evento como mostra o gráfico da Figura 7.

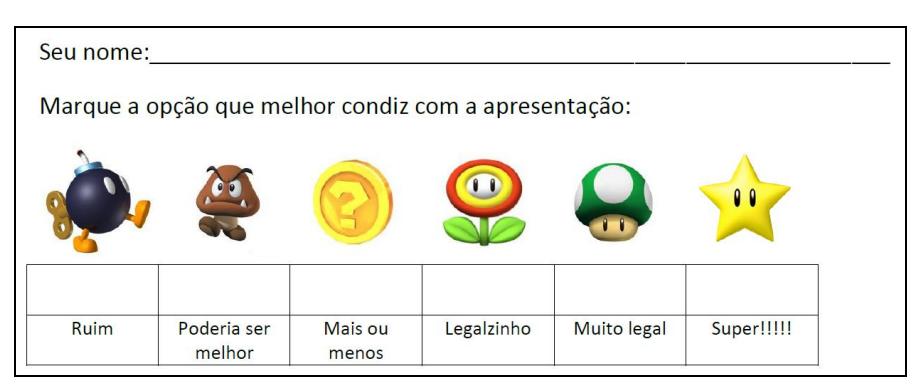

**Figura 6. Avaliação da Mostra de Games entregue aos visitantes.** 

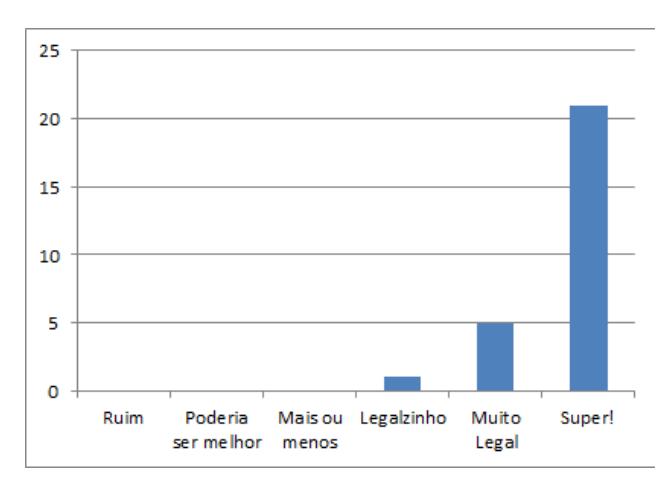

**Figura 7. Resultado da avaliação da Mostra de Games.** 

Para avaliação do curso superior de Licenciatura em Computação foi feito o seguinte questionário:

- 1) A experiência está te motivando a estudar desenvolvimento de games e disciplinas relacionadas a desenvolvimento de software?
- 2) A experiência está melhorando sua compreensão de como desenvolver software na prática e, especialmente, de como o software (no caso seu jogo) pode interessar aos usuários?
- 3) A experiência está te motivando a permanecer no curso?

 Onze alunos entregaram o questionário. Os gráficos mostrando as respostas são encontrados na Figura 8. É importante ressaltar que o curso vinha sofrendo de uma forte evasão, sendo que a turma do terceiro período já estava com aproximadamente 55% de desistência. Observa-se que a atividade de desenvolvimento de jogos eletrônicos educacionais proposta motivou a maioria dos alunos a permanecer no curso.

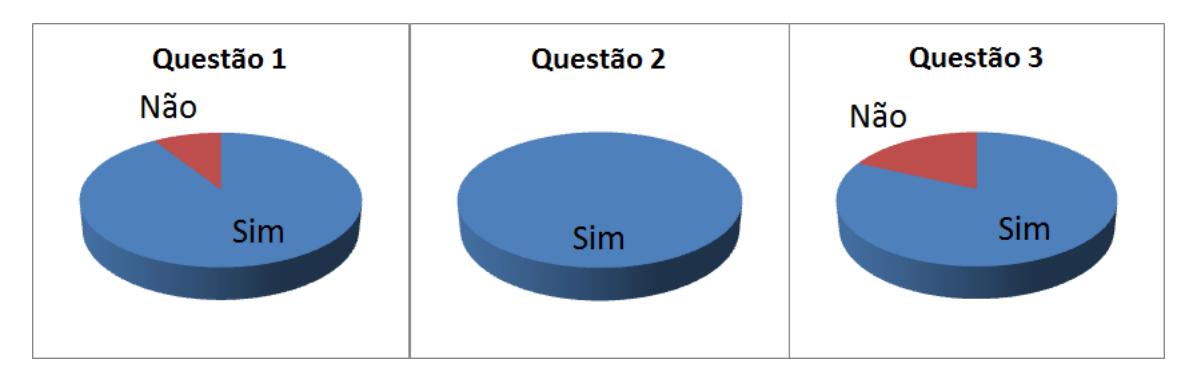

**Figura 8. Resultado da avaliação do curso de Licenciatura em Computação.** 

# **7. Conclusões**

Este artigo apresentou a aplicação e adaptação de métodos ágeis de projeto de software para desenvolvimento de jogos digitais por alunos de diferentes níveis de ensino de computação. A abordagem envolveu estudantes do ensino Médio Técnico em Informática e do curso Superior de Licenciatura em Computação. As atividades tiveram como objetivo motivar estes alunos a seguir carreiras em Tecnologia da Informação assim como a estudar disciplinas relacionadas a desenvolvimento de software. Pelos resultados apresentados através dos questionários, podemos concluir que o objetivo foi alcançado com sucesso, sendo que foi visível em sala de aula a motivação e empenho dos alunos nas disciplinas técnicas.

# **Referências**

- Andrade, M.; Silva, C. e Oliveira, T. "Desenvolvendo Games e Aprendendo Matemática Utilizando o Scratch". Anais do SBGames 2013, São Paulo, SP, Brasil.
- Albernaz, J. M.; Arrevabani, M. C.; Nobre, I. A. M.; Batista, S; Silva, J. D. (2011) "Reflexões sobre um Curso de Jogos Computacionais Livres para o Ensino das Primeiras Noções Matemáticas, em EAD". Anais do XVII WIE - XXII SBIE. Aracajú, SE, Brasil.
- Brophy, J. (2004) "Motivating Students to Learn". 2a. ed. LEA. Mahwah, New Jersey.
- GameMaker Studio. (2014) Disponível em [https://www.yoyogames.com/studio.](https://www.yoyogames.com/studio) Acesso: 18 Junh 2014.
- Marques, D. L.; Costa, L. F. S.; Silva, M. A. A. e Rebouças A. D. D. S. (2011) "Atraindo Alunos do Ensino Médio para a Computação: Uma Experiência Prática de Introdução a Programação utilizando Jogos e Python". Anais do XVII WIE - XXII SBIE. Aracajú, SE, Brasil.
- Rocha, A. S.; Silva, J. F. de J.; Carneiro, D. A.; Santos, J. M. de J.; Santana, B. L. e Bittencourt, R. A. (2013) "Utilização do Scratch como Ferramenta de Auxílio à Aprendizagem de Programação". Anais do COBENGE 2013 - XLI Congresso Brasileiro de Educação em Engenharia, Gramado, RS, Brasil.

Scracth. (2014) Disponível em [http://scratch.mit.edu/.](http://scratch.mit.edu/) Acesso: 18 Junh 2014.

Teles, V. M. (2004), Extreme Programming: Aprenda como encantar seus usuários desenvolvendo software com agilidade e alta qualidade, 1a. ed. Novatec.